Cracking Adobe Photoshop is not as straightforward as installing it. It requires a few steps to bypass the security measures that are in place. First, you must obtain a cracked version of the software from a trusted source. Once you have downloaded the cracked version, you must disable all security measures, such as antivirus and firewall protection. After this, you must open the crack file and follow the instructions on how to patch the software. Once the patching process is complete, the software is cracked and ready to use.

## [CLICK HERE](http://rocketcarrental.com/gangsterism/alcove?.ecuador=dyslexia&.QWRvYmUgUGhvdG9zaG9wIDIwMjIgKCkQWR=ZG93bmxvYWR8NTVjT1hsa1kzeDhNVFkzTWpVNU1qVTNOSHg4TWpVNU1IeDhLRTBwSUZkdmNtUndjbVZ6Y3lCYldFMU1VbEJESUZZeUlGQkVSbDA)

The program has very little in the way of new features and tools, except for some added social features. The general browsing and editing tools have been reduced to simple-to-navigate areas. Upgrades to this user-friendly interface include a long list of new preset selections for 12 different imaging processes, including Photo Match, which is groundbreaking. The introduction of a cloud browsing service is a welcome improvement to the program and one that should encourage photographers and designers to abandon potentially worser disks and invest the extra cash into a large amount of storage space for free. Adobe is aggressive in its marketing and sales tactics involving a free trial period. This is a perfect tool to acquire new customers, but removing the in-app option to buy software outright will not encourage those with no cash to get invested in Photoshop. Having the hardware to run this program on is also a requirement in order to avoid performance degradation from the program. To be fair, Photoshop CC 2016 has remained impressively powerful, aside from the rather slow initial process of importing documents. If you purchased Photoshop CC 2015, you are getting a major revision. Remember to read the full release notes. Photoshop's powerful layers and masking tools allow you to enhance one object or region on a photo without altering other parts. And the powerful selection tools are simple to use and make it easy to add objects to a specific area. Conversely, its streamlined global ruler makes it quick and easy to create bounding boxes and measurements.

## **Adobe Photoshop 2022 () Download Free Registration Code Full Version For Windows {{ New! }} 2022**

**What It Does:** Masks are powerful tools that allow you to quickly and easily isolate areas of an image. You can mask areas of your image to keep others in place so you can make changes to just the portions you want. Creating masks is quick and easy, and you can paint with the Pencil tool in the same way you would on a piece of paper. Simply use the Pencil tool to draw over areas of your original image and add an object like an object to the edges or some kind of masking. You can change the color of the mask to meet your needs. **What It Does:** Layer styles are very powerful. You can use the Shape Layers setting to create custom shapes and shapes with shapes. You can make freehand shapes or use imported images to make shapes. You can also create and edit paths. Custom Strokes, paths, and curves can be saved and used later. Adjustments let you adjust a layer's exposure, contrast, saturation, and more, creating a customized look for the selected area or the entire image. You can also convert image layers into layers you created or one of the presets in the tool. **What It Does:** Have a question, comment, or anecdote about Photoshop? We can't tell you what to use instead of Photoshop. While we've tried to be a helpful guide here, it's your ultimate decision to use or not use Photoshop. Use tools that let you do what you do best. Use the tools that help you achieve your goals. Keep in mind that the best tools serve you and won't own you. Instead, they'll guide you from idea to image, and from image to finished art. e3d0a04c9c

## **Adobe Photoshop 2022 () Keygen For (LifeTime) 2022**

Before Photoshop's release, there was Photoshop Lite, which was a lighter version of the Adobe Photoshop. Though their interface, overall features, and functionality were completely different but the use case remained the same. The Lite version was designed for content creators starting out with professional graphics editing. Moreover, **PS DNG,** a RAW file format, has been introduced in 2014. It is designed for digital cameras and provides a solution for RAW images, together. Acquiring Photoshop is not an easy task, if you don't want a tutorial on the Adobe Photoshop CS6 HTML5 Editing: The Complete Tutorial and PDF, subscribe and download from Download site. If you enjoyed this tutorial on Photoshop, you may also like Photoshop Quick Tutorial – Alignment Tools , JASA PLUS is the most popular digital art & photography community in the world. If you're interested in becoming a JASA PLUS member, visit the sign up page . Adobe Photoshop Elements holds the same place because of its ability to be used as a perfect tool for photo editing. In 2002, Adobe Photoshop Elements was released and became popular because of its easy to use interface, transition effects, and filters. The Adobe Photoshop Elements 2018 is yet another version of the Photoshop Elements software. The dimensions of the program have not changed, the interface, and other fundamental aspects are the same as other versions. However, some new and innovative features have been incorporated into the design.

download web styles photoshop watercolor styles photoshop free download download photoshop asl styles photoshop 7.0 styles free download free download photoshop styles download free photoshop styles download photoshop layer styles adobe photoshop 7.0 free download for windows 8 softonic adobe photoshop 8 free download softonic photoshop download windows 10 free full version

In Microsoft Photoshop, we need to activate the Creative Cloud to use all the advanced features. To sign in, we need to create an Adobe ID, which is a required login method for the new features of these applications. Adobe Photoshop CC 2019 major new features include instant sharing, color boosts, and motion graphics adjustments. In addition, it also includes the ability to edit and preview images on a PC or laptop. To address those needs, Adobe has created a sister program to Photoshop, called Premiere Pro. Like Photoshop, it's a powerful fullfeatured tool for video and multimedia work. Unlike Photoshop, the video editing software is completely integrated into one program. You don't need to load into the software separately. • **Photoshop Creative Cloud:** Photoshop is available as a monthly subscription at \$12.99 per month or \$2,699.99 per year. The software is cutthroat competitive when compared to the Adobe Creative Cloud suite of software. The latter features more extensive and refined features that are available to monthly users, while Photoshop only has editorial features available. Photographers should consider the Adobe subscription as a way to save money but keep the whole suite of products. If you need Photoshop, then it's wise to stay with the Creative Cloud. One of the best new features brought to the desktop version of Photoshop CC is the Layer Styles feature. This is the equivalent to layer effects in Photoshop, giving you the ability to add shadows, textures and bevels to your layers that can be saved and used together. The selector is simple and easy to use.

Other features are Photoshop Fix (Beta), which makes images appear more natural, and also uses the same technology as the video converter Deep Color. It lets you correct the color cast on images, whether they have red, green, blue or cyan tones or have been subjected to gamma or color shift. It also allows you to edit and process various types of photos taken with different devices, like smartphones or cameras. Photoshop Fix is available in Photoshop and Photoshop Elements. In the area of content creation, Adobe launched a new Adobe stock online video catalog. The stock library will include over 10,000 short videos, and users can also post their own videos into the library. Photoshop's main feature is the ability to manipulate the image and draw new shapes and designs with the help of controlled tools. The black & white, red, blue and gray tools are the most basic of them. The basic tools are just like a ruler to draw straight lines, a compass to draw polygons and a pencil to draw basic shapes, lines, arcs, etc. Although it may seem daunting at first, this process is actually pretty straight forward. The process below will walk you through the steps starting from scratch to create a complete landing page design, all from scratch using Photoshop. There are a few things that Photoshop does well for those who are not industry professionals. They are designed to make life easier and offer tools that are easy to use. For professionals, there is a wide range of tools and functions that are available. This helps them work fast on a project. Most of the professional applications offer a wide variety of functions to make editing and refining a photo or graphic easier.

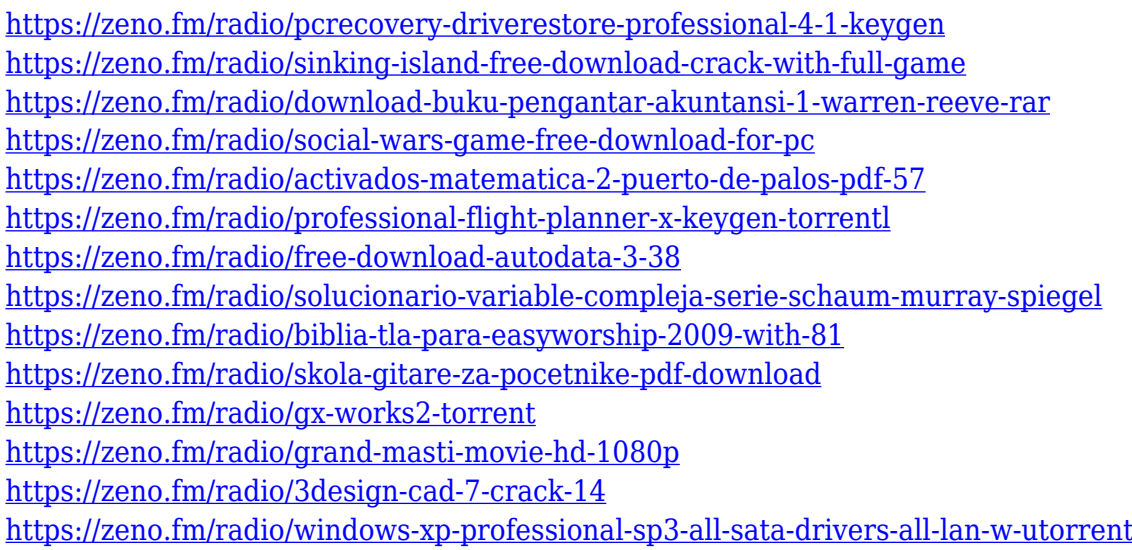

There are two main things people need in editing editing tools: Power and precision. It is helpful to have enough power while keeping the precision factor at a minimum. The most important thing is the ability to change the speed of the editing on the fly so that you can change things like exposure and size without having to wait until the editing is finished. The price of a Photoshop license ranges from a student price to a \$10,000 per annum; the cost is related to the memory that needs to be allocated, the processor speed, and the number of users that are allowed. A single user license expires after a year if it is not used. In some countries there are licenses for artists, photographers, and other creative professionals as well as those wanting to edit photographs. Explore the full range of innovation in Photoshop and Photoshop Elements for desktop, including:

- **Path Interoperability:** Use different filters in LocalSketch, or even other places in an image, and see its result in InDesign. This allows you to use almost any filter you want with a neutral document, including a global layer styles that works across the entire image, or even create and access your own custom brush sets.
- **Make It Easier To Work With Web Format Files**: Web format files are a popular way to create beautiful, publish-quality designs for the web. Now, with the new workflows in Photoshop CC, you can preview and manipulate web-format files without having to convert them first. First, create and save a web-format native PSD to edit it in Photoshop. Later, open it in Photoshop and make web-format changes without having to re-export it as a web file.
- **Add And Edit Styles From A Browser**: The new experience design studio features a common interface among Photoshop, InDesign and Illustrator as a starting point for style creation. New feature announcements include an image browser and a canvas on which you can create colored and black-and-white styles. In addition, remove unwanted features using Content-Aware Fill and also select items more accurately with the Magnetic Lasso tool. Use the new Rectangle or Ellipse tools to make selections.

<https://trijimitraperkasa.com/photoshop-bengali-font-download-free-link/>

<http://farmaniehagent.com/wp-content/uploads/2023/01/foulgav.pdf>

<https://kidzshare.com/wp-content/uploads/2023/01/isaval.pdf>

<https://amnar.ro/photoshop-actions-free-download-2018-new/>

<https://go2flyfishing.com/wp-content/uploads/heafhill.pdf>

<http://classiswisconsin.org/wp-content/uploads/2023/01/Adobe-Photoshop-Download-App-UPD.pdf> <https://bisnica.com/wp-content/uploads/2023/01/eldwran.pdf>

[https://entrelink.hk/uncategorized/download-photoshop-2021-version-22-0-0-serial-number-full-torre](https://entrelink.hk/uncategorized/download-photoshop-2021-version-22-0-0-serial-number-full-torrent-with-registration-code-pc-windows-x64-updated-2023/) [nt-with-registration-code-pc-windows-x64-updated-2023/](https://entrelink.hk/uncategorized/download-photoshop-2021-version-22-0-0-serial-number-full-torrent-with-registration-code-pc-windows-x64-updated-2023/)

[https://powerzongroup.com/2023/01/02/download-adobe-photoshop-2022-version-23-product-key-full](https://powerzongroup.com/2023/01/02/download-adobe-photoshop-2022-version-23-product-key-full-mac-win-update-2023/) [-mac-win-update-2023/](https://powerzongroup.com/2023/01/02/download-adobe-photoshop-2022-version-23-product-key-full-mac-win-update-2023/)

<https://www.daliladcarvalho.com/wp-content/uploads/2023/01/wicksils.pdf>

[https://nakvartire.com/wp-content/uploads/2023/01/Download-Photoshop-2021-Version-2201-Incl-Pro](https://nakvartire.com/wp-content/uploads/2023/01/Download-Photoshop-2021-Version-2201-Incl-Product-Key-2022.pdf) [duct-Key-2022.pdf](https://nakvartire.com/wp-content/uploads/2023/01/Download-Photoshop-2021-Version-2201-Incl-Product-Key-2022.pdf)

<https://hgpropertysourcing.com/photoshop-app-for-android-mobile-free-download-verified/> <http://scamlords.com/wp-content/uploads/2023/01/saemar.pdf>

[https://bullseyebow.com/wp-content/uploads/2023/01/Adobe-Photoshop-Download-Karne-Ka-Tarika-E](https://bullseyebow.com/wp-content/uploads/2023/01/Adobe-Photoshop-Download-Karne-Ka-Tarika-EXCLUSIVE.pdf) [XCLUSIVE.pdf](https://bullseyebow.com/wp-content/uploads/2023/01/Adobe-Photoshop-Download-Karne-Ka-Tarika-EXCLUSIVE.pdf)

<http://holger-schleiffer.de/?p=17373>

<https://luciavillalba.com/wp-content/uploads/2023/01/cesajasp.pdf>

[https://couponcodes30.com/wp-content/uploads/2023/01/Adobe-Photoshop-60-Free-Download-Full-V](https://couponcodes30.com/wp-content/uploads/2023/01/Adobe-Photoshop-60-Free-Download-Full-Version-For-Windows-7-FREE.pdf) [ersion-For-Windows-7-FREE.pdf](https://couponcodes30.com/wp-content/uploads/2023/01/Adobe-Photoshop-60-Free-Download-Full-Version-For-Windows-7-FREE.pdf)

[http://ticketguatemala.com/adobe-photoshop-2022-with-licence-key-with-licence-key-3264bit-update](http://ticketguatemala.com/adobe-photoshop-2022-with-licence-key-with-licence-key-3264bit-updated-2022/) [d-2022/](http://ticketguatemala.com/adobe-photoshop-2022-with-licence-key-with-licence-key-3264bit-updated-2022/)

[https://dottoriitaliani.it/ultime-notizie/bellezza/adobe-photoshop-2020-version-21-with-activation-cod](https://dottoriitaliani.it/ultime-notizie/bellezza/adobe-photoshop-2020-version-21-with-activation-code-2023/) [e-2023/](https://dottoriitaliani.it/ultime-notizie/bellezza/adobe-photoshop-2020-version-21-with-activation-code-2023/)

<http://www.caribbeanequipmenttraders.com/wp-content/uploads/2023/01/morebere.pdf>

[https://greybirdtakeswing.com/adobe-photoshop-2020-version-21-with-serial-key-keygen-full-version](https://greybirdtakeswing.com/adobe-photoshop-2020-version-21-with-serial-key-keygen-full-version-win-mac-64-bits-2023/)[win-mac-64-bits-2023/](https://greybirdtakeswing.com/adobe-photoshop-2020-version-21-with-serial-key-keygen-full-version-win-mac-64-bits-2023/)

<https://anunsexec.com/wp-content/uploads/2023/01/Photoshop-Shortcut-Download-Free-TOP.pdf> <http://www.jbdsnet.com/photoshop-cs4-download-hack-2022/>

<https://www.zper.it/wp-content/uploads/2023/01/chosker.pdf>

[https://torolocoonline.com/wp-content/uploads/2023/01/Adobe-Photoshop-2021-Version-223-Licence-](https://torolocoonline.com/wp-content/uploads/2023/01/Adobe-Photoshop-2021-Version-223-Licence-Key-With-License-Code-Windows-X64-Hot-2023.pdf)[Key-With-License-Code-Windows-X64-Hot-2023.pdf](https://torolocoonline.com/wp-content/uploads/2023/01/Adobe-Photoshop-2021-Version-223-Licence-Key-With-License-Code-Windows-X64-Hot-2023.pdf)

[https://hgpropertysourcing.com/download-free-adobe-photoshop-2020-registration-code-serial-numb](https://hgpropertysourcing.com/download-free-adobe-photoshop-2020-registration-code-serial-number-full-torrent-win-mac-x32-64-new-2023/) [er-full-torrent-win-mac-x32-64-new-2023/](https://hgpropertysourcing.com/download-free-adobe-photoshop-2020-registration-code-serial-number-full-torrent-win-mac-x32-64-new-2023/)

<https://jobcoiffure.com/wp-content/uploads/2023/01/hedgvany.pdf>

<https://beznaem.net/wp-content/uploads/2023/01/flansha.pdf>

[http://le-jas-de-joucas.fr/en/download-photoshop-2022-version-23-0-2-incl-product-key-mac-win-64-bit](http://le-jas-de-joucas.fr/en/download-photoshop-2022-version-23-0-2-incl-product-key-mac-win-64-bits-2022/) [s-2022/](http://le-jas-de-joucas.fr/en/download-photoshop-2022-version-23-0-2-incl-product-key-mac-win-64-bits-2022/)

<http://thefloweracre.com/?p=1366>

<https://ekokai.com/wp-content/uploads/2023/01/Star-Shapes-For-Photoshop-Free-Download-LINK.pdf> <http://saturdaysstyle.com/wp-content/uploads/2023/01/georkeli.pdf>

[https://choicemarketing.biz/download-free-adobe-photoshop-express-with-registration-code-with-acti](https://choicemarketing.biz/download-free-adobe-photoshop-express-with-registration-code-with-activation-code-lifetime-release-2022/) [vation-code-lifetime-release-2022/](https://choicemarketing.biz/download-free-adobe-photoshop-express-with-registration-code-with-activation-code-lifetime-release-2022/)

<http://areaspettacoli.com/wp-content/uploads/loregra.pdf>

[http://gamedevcontests.com/wp-content/uploads/2023/01/Adobe-Photoshop-CC-2019-Serial-Number-](http://gamedevcontests.com/wp-content/uploads/2023/01/Adobe-Photoshop-CC-2019-Serial-Number-Full-Torrent-For-PC-x3264-2022.pdf)[Full-Torrent-For-PC-x3264-2022.pdf](http://gamedevcontests.com/wp-content/uploads/2023/01/Adobe-Photoshop-CC-2019-Serial-Number-Full-Torrent-For-PC-x3264-2022.pdf)

<https://citywharf.cn/photoshop-cc-2015-version-18-download-free-product-key-full-x32-64-2022/> [https://row4fun.com/wp-content/uploads/2023/01/Download-free-Photoshop-2021-Version-223-With-](https://row4fun.com/wp-content/uploads/2023/01/Download-free-Photoshop-2021-Version-223-With-License-Key-Serial-Number-Full-Torrent-Windo.pdf)[License-Key-Serial-Number-Full-Torrent-Windo.pdf](https://row4fun.com/wp-content/uploads/2023/01/Download-free-Photoshop-2021-Version-223-With-License-Key-Serial-Number-Full-Torrent-Windo.pdf)

If you work with multiple layers, it is easy to arrange them. Layers can be combined. You can also combine groups of layers into a single layer. Again, all the layers are arranged vertically to create a stacked series. Thanks to the layer system, you can freely edit the graphic content as well. You can edit the outlines at any point and make any necessary changes. It is possible to accurately and efficiently edit the detail definition of graphic content, including playing with the transparency of each layer, even if you are dealing with a complex structure. At this point, you can obviously add various filters to each layer. For example, a Sobel High Pass filter, Despeckle, Sharpen, Filter>Seamless>Whiten, and Texture effects can be easily applied to each region in an existing image. To apply the effects, you just have to click and drag the filter from the Filter menu. In previous versions of Photoshop, the layers were often placed in the wrong order. If you accidentally placed a group of layers on top of one another, it was difficult to freely edit the group of layers. This tool will help you in the placement of group of layers. You can each position a group of layers and easily select any position in a certain group. In addition, your selected layers can be rearranged by using the Up and Down arrows on the layer panel. Adobe Photoshop can search for similar images based on the content and colors of images. It can search for related images, images of the same page, and provide the results, and even download them. For example, you can edit the image by applying a filter, and can easily replace existing images by using the one-click Replace tool. You can even match the image's color and adjust its brightness and saturation to obtain a desired effect.